# **CMS Manual System** Department of Health & <br>
Human Services (DHHS) **Pub. 100-20 One-Time Notification Centers for Medicare &**

**Human Services (DHHS) Medicaid Services (CMS)** 

### **Transmittal 86 Date: MAY 28, 2004**

# **CHANGE REQUEST 3142**

**I. SUMMARY OF CHANGES:** Information in this change request will provide contractors a ReMAS generated data format to be incorporated, if they choose, into current MSP debt tracking systems.

### **NEW/REVISED MATERIAL - EFFECTIVE DATE: Per Attachment 2 \*IMPLEMENTATION DATE: Per Attachment 2**

### **II. CHANGES IN MANUAL INSTRUCTIONS:**   $(R = REVISED, N = NEW, D = DELETED)$

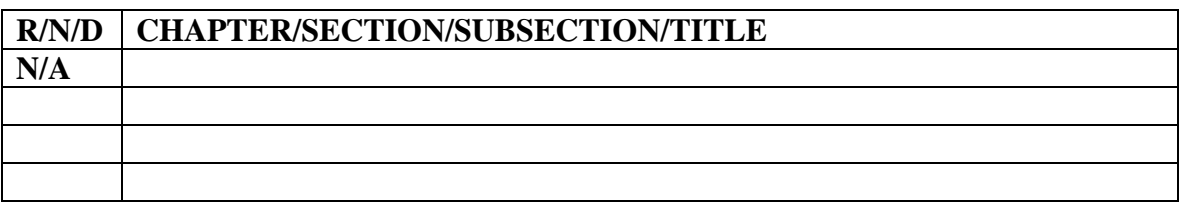

### **\*III. FUNDING:**

**These instructions shall be implemented within your current operating budget.** 

## **IV. ATTACHMENTS:**

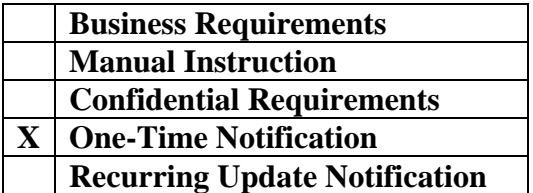

**\*Medicare contractors only**

# **Attachment - One-Time Notification**

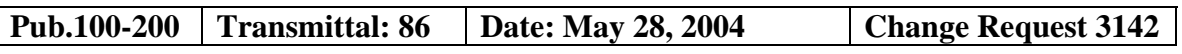

### **SUBJECT: Interface File from Recovery Management and Accounting System (ReMAS)**

# **I. GENERAL INFORMATION**

**A. Background:** In order to continue to increase recoveries and manage administrative resources prudently, the Centers for Medicare & Medicaid Services (CMS) contracted with VIPS and Northrop Grumman Mission Systems to develop ReMAS. The purpose of ReMAS is to identify and track cases of mistaken and conditional payments that are to be recovered by CMS.

The tracking and resolution of non-group health plan (non-GHP) (liability, workers' compensation, and auto no fault) MSP recovery cases has long placed a significant workload burden on the contractors. The lead recovery contractor role requires that the lead fiscal intermediary (FI) manually request information via an Inter-Contractor Notice (ICN) from other FIs and carriers regarding claims that have been paid conditionally, which are specific to the accident/injury/illness. The claims data that is received from external sources then has to be manually input into the FI tracking systems. Because the effort to develop these cases is so manually intensive, a backlog has developed at the FIs and potential recovery of Medicare dollars is at risk. These conditions also contribute to customer service/industry concerns regarding Medicare's responsiveness to its customers.

The CMS has recognized that ReMAS Release 1 can provide valuable functionality to resolve or alleviate many of these concerns. This implementation is not contingent on the Healthcare Integrated General Ledger Accounting System (HIGLAS) functionality. HIGLAS provides the long-term accounting and letter-writing solutions for recovering all MSP debt. The current MSP recovery systems that are used at the FIs, however, perform these functions with varying degrees of automation. The interim solution provided by this software implementation will enable ReMAS to provide data that can be systematically uploaded into contractor A/R tracking mechanisms that will eliminate manual processes and begin to centralize case tracking and reporting.

**B. Policy:** The purpose of this One-Time Notification is to inform FIs, who are currently MSP lead recovery contractors for liability, auto no-fault and workers' compensation cases, of the interface file available from the ReMAS and its interaction with any tools/software that the FIs are currently using for tracking debt for their liability, auto no-fault and workers' compensation workloads.

The ReMAS identifies and creates case files based on two sources: Common Working File (CWF) unsolicited MSP ("HUSC") transactions and user entry of beneficiary HICNs for backlogged non-GHP recovery cases.

1. CWF HUSC Lead Receipt:

For this solution, ReMAS processes only valid non-GHP HUSC transactions; these are transactions with MSP Types "L" (liability), "E" (workers' compensation) and "D" (automobile no-fault) and a validity indicator of "Y" (MSP occurrence is confirmed). When a transaction is received, ReMAS checks to see if the beneficiary is in the database and, if not, sends a request to the Medicare Beneficiary Database (MBD) system to obtain the data. The HUSC record indicates the lead contractor designation. If the MSP lead is not assigned to a contractor that is under ReMAS, it is either dropped (beneficiary is already in ReMAS database) or marked for deletion. There will be no further processing against these leads. For those leads that can be assigned, a case is built in ReMAS using the MSP type from the HUSC transaction. The case is automatically assigned to a user at the FI site. A daily report by FI Contractor number of new non-GHP cases added from the CWF process is accessible through ReMAS**.** 

2. Backlog Recovery Lead Receipt:

Each FI has a subset of MSP cases to which they have been assigned as lead contractor, but which have not been fully developed in their own MSP recovery systems. A new ReMAS function, "Add Non-GHP MSP Lead", will be added to allow users to develop fully in ReMAS. The FI enters the HICN, MSP type and dates of service for the beneficiary and ReMAS requests beneficiary data for the HICN from MBD. When the beneficiary data is successfully returned from MBD, a non-GHP case is built in ReMAS. The case is automatically assigned to a user at the FI site. A daily report by FI contractor number of new non-GHP cases added by the "add lead" process is accessible through ReMAS.

3. Initial Claim Retrieval:

The ReMAS automatically sends an initial request for claims from National Claims History (NCH) and National Medicare Utilization Database (NMUD) through the Data Extract System (DESY) for each new non-GHP case in ReMAS. When (and if) claims are returned from DESY, they are attached to the case. The case is put in a suspended status and a user alert, which is accessible through ReMAS, is issued to the case-assigned user.

The case-assigned user reviews the claims that have been retrieved. Using the ReMAS Case Detail window, and applying case filters, or manually updating the claim-case association status codes, the user reviews and selects the claims that should be attached to the non-GHP case (i.e., claims related to injury). The user then selects an option that triggers ReMAS interface activity.

The ReMAS generates standard format interface files that contain the new case information and claim level data for all claim and claim lines that are actively associated with the case in ReMAS. The FI MSP recovery system receives this data and the case and claims are added to that system. The FI MSP recovery system is used to generate the initial conditional payment letter.

4. Subsequent Claim Retrieval:

Based on an elapsed time parameter established by the central office (CO) in the ReMAS system, an automatic request for additional claims is sent to DESY for every active case in the system. When the new claims are added, the case is suspended and a new user alert is issued. The FI user again screens the claims that have been retrieved and when that is complete, the user selects an option that indicates the new claims are to be sent to the FI MSP recovery system in the standard interface file. The claims are added to the existing case in the FI MSP recovery system.

5. Conditional Payment Letters:

Based on an elapsed time parameter established by the CO in the ReMAS system, a periodic conditional payment letter request is sent to the FI MSP recovery system in the interface. This is a trigger for the FI system to generate a conditional payment letter using the case and claim data that have been fed to it through the ReMAS interface and stored in the FI system. The actual generation of this letter by the FI is currently optional.

6. Updates:

If certain updates to the CWF HUSC are received by ReMAS, an automated interface file is created to indicate the changes. The update fields that result in an interface transaction are:

- **MSP** occurrence incident date:
- **MSP** occurrence termination date;
- Change to insurer attached to the MSP occurrence;
- Change to the attorney attached to the MSP occurrence;
- Change to the address of the insurer attached to the MSP occurrence;
- Change to the address of the attorney attached to the MSP occurrence; and
- Change to the address of the beneficiary attached to the MSP occurrence.
- 7. Case Settlement:

When the FI user receives information that the settlement has been reached, she/he uses ReMAS to place the case in a status which will trigger a final claim retrieval from DESY. When the claims come back, ReMAS puts the case in a status to indicate that the process is complete and sends an alert to the FI user. The FI user does a final claim screening, enters the settlement data in the ReMAS Settlement Detail window, and ReMAS automatically calculates the demand amount.The user then selects an option to indicate that the case is ready for receivable establishment. All active claims that are associated to the case are sent in the standard FI system

interface files. A settlement transaction is also generated by ReMAS, in which complete settlement data is sent to the FI system. The FI MSP recovery system receives this transaction as a trigger to establish a receivable and send the demand letter.

8. Receivable Tracking:

After the receivable is established in the FI MSP recovery system, all additional tracking is performed through that FI system. This includes the generation of additional demand letters, referrals of debts to collection agencies, responses to requests for waiver, appeal and compromise, and recoupment tracking. Financial reporting, including the Chief Financial Officer (CFO) report and MSP savings reporting is also generated from the FI systems, using the mechanisms currently in place in those systems.

### **C. Provider Education:** None.

# **II. BUSINESS REQUIREMENTS**

*"Shall" denotes a mandatory requirement "Should" denotes an optional requirement* 

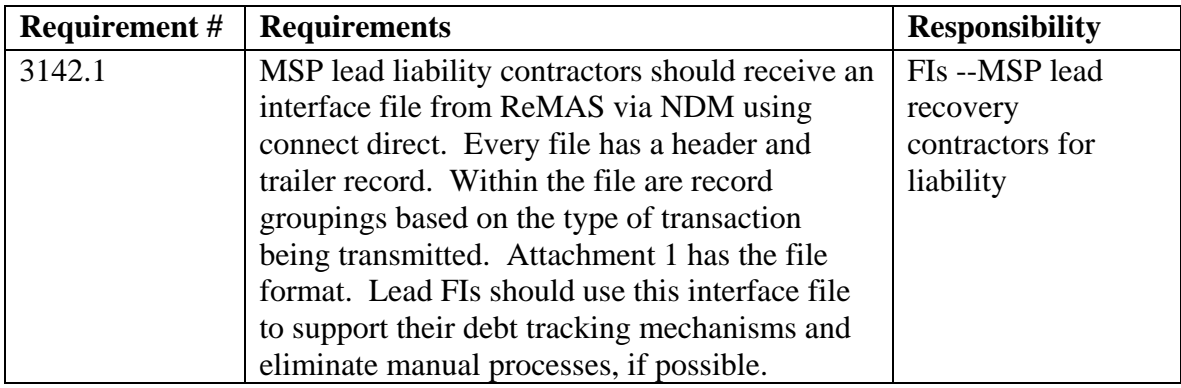

## **III. SUPPORTING INFORMATION & POSSIBLE DESIGN CONSIDERATIONS**

### **A. Other Instructions: N/A**

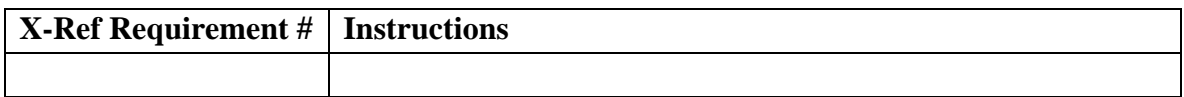

### **B. Design Considerations: N/A**

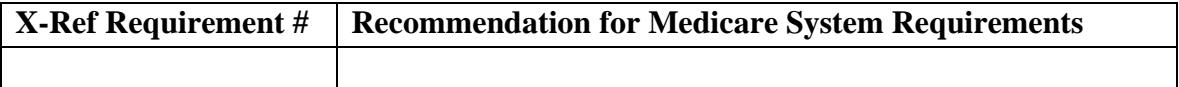

**C. Interfaces:** The interface file is between ReMAS and the tools/software that the FIs are currently using for tracking debt for their liability, no-fault and workers' compensation workloads. The interface will be via NDM using Connect Direct. The CMS will NDM the FI interface file to the proper FI. If the lead FI chooses to implement a systematic interface between ReMAS and their current debt tracking system, the lead FI will NDM to CMS an Interface File Status Notification indicating whether the FI interface file was received and successfully processed. CMS will work with each lead FI site to establish NDM connectivity if it does not exist and to exchange NDM node ids and passwords. Dataset naming conventions for each lead FI will also be established.

## **D. Contractor Financial Reporting /Workload Impact: N/A**

- **E. Dependencies: N/A**
- **F. Testing Considerations: N/A**

## **IV. SCHEDULE, CONTACTS, AND FUNDING**

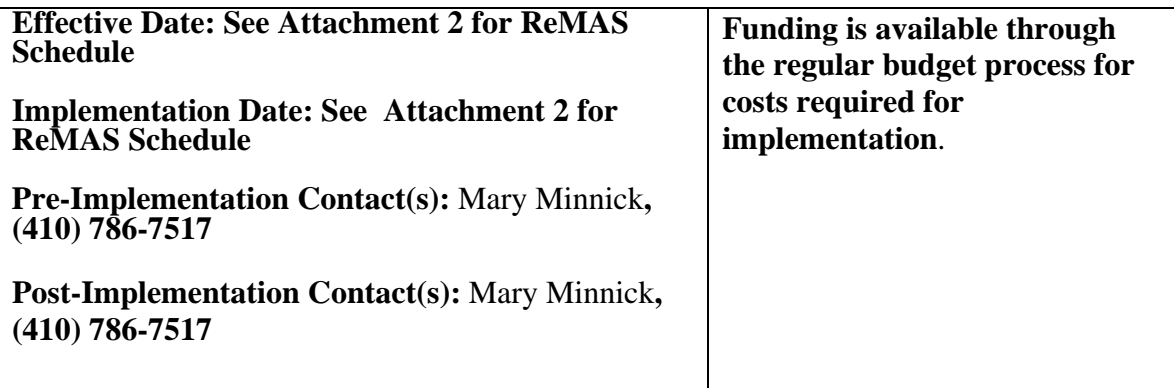

Attachments

### **ATTACHMENT 1**

#### REMAS INTERFACE FILE

### **FILE DESCRIPTION**

The following Interface Record Types will be generated by ReMAS in the daily interface.

- **File Header**
- Case Header
- **Case Party**
- **Case Claim**
- Case Claim Line
- Case Settlement
- **Correspondence**
- Case Status
- **File Trailer**

Each FI receives its own interface file and every file has a header and trailer record. Within the file are groupings of records based on the type of transaction being transmitted. The following table describes the record groupings for each transaction type.

The FI will return a single record file to ReMAS that provides notification of whether the interface file was received and successfully processed. This is termed an Interface File Status Notification.

CMS will send each FI interface file to the proper lead FI using Network Data Mover (NDM). Each FI that chooses to implement a systematic interface with ReMAS and their existing MSP debt tracking system, will NDM to CMS the Interface File Status Notification. CMS will work with each lead FI to establish NDM connectivity between the sites if it does not already exist and exchange NDM node ids and passwords, and agreed-upon dataset names.

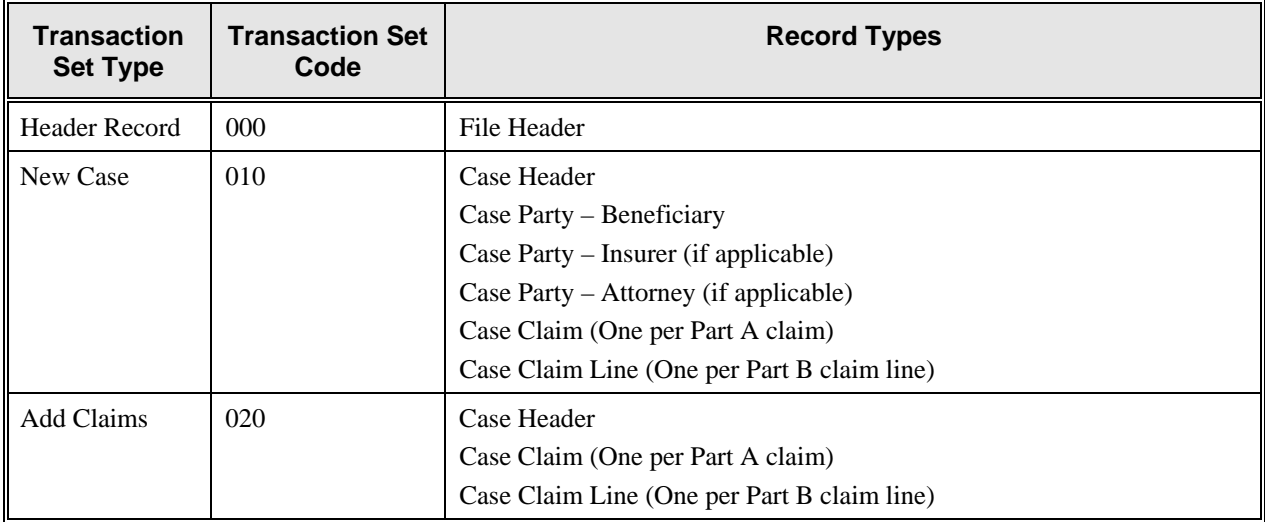

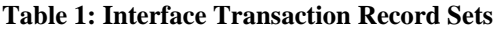

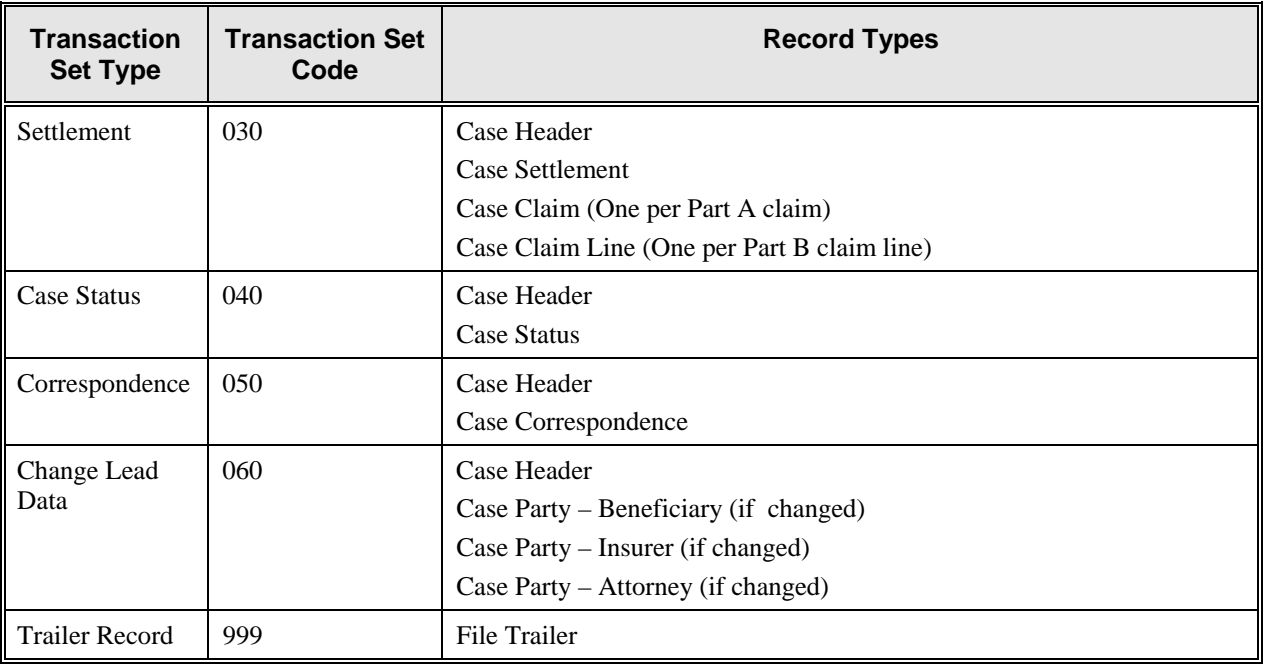

# **Table 2: File Header Record Layout**

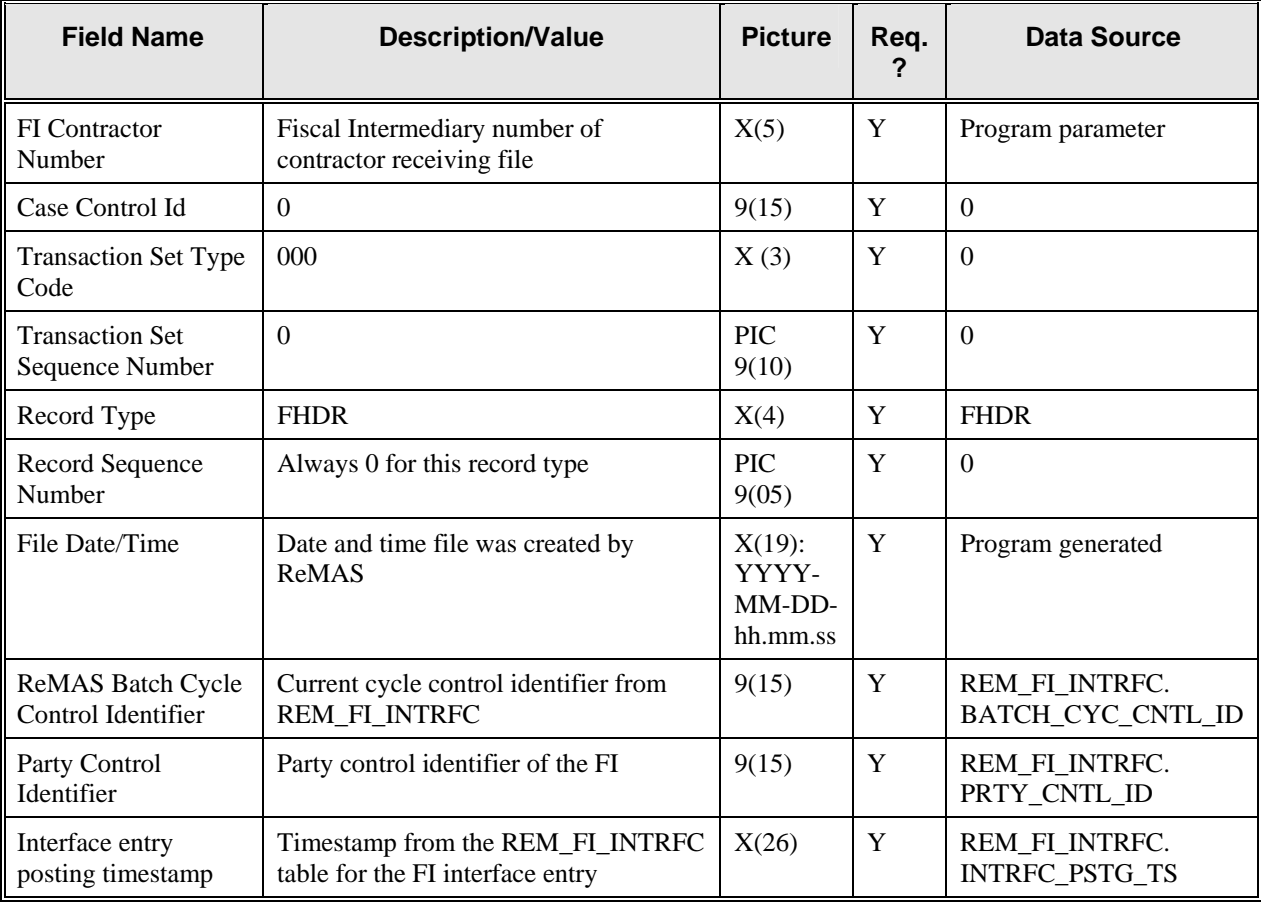

# **Table 3: File Trailer Record Layout**

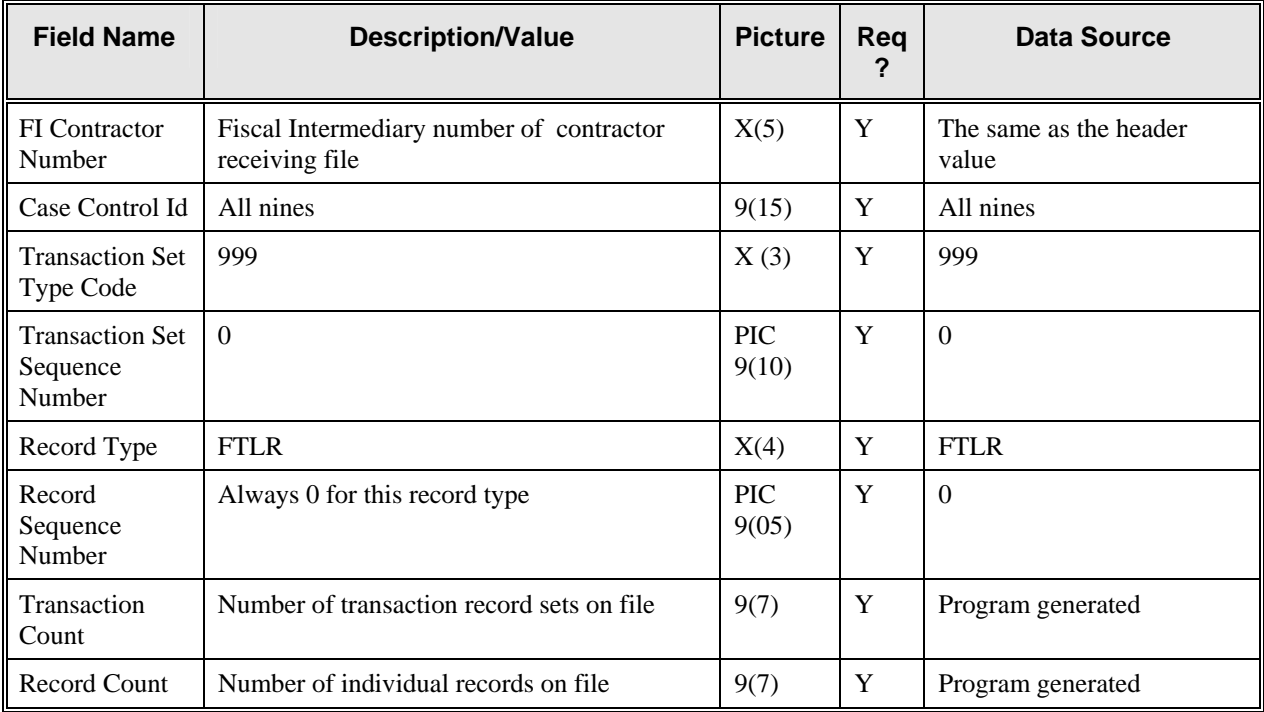

### **Table 4: Case Header Record Layout**

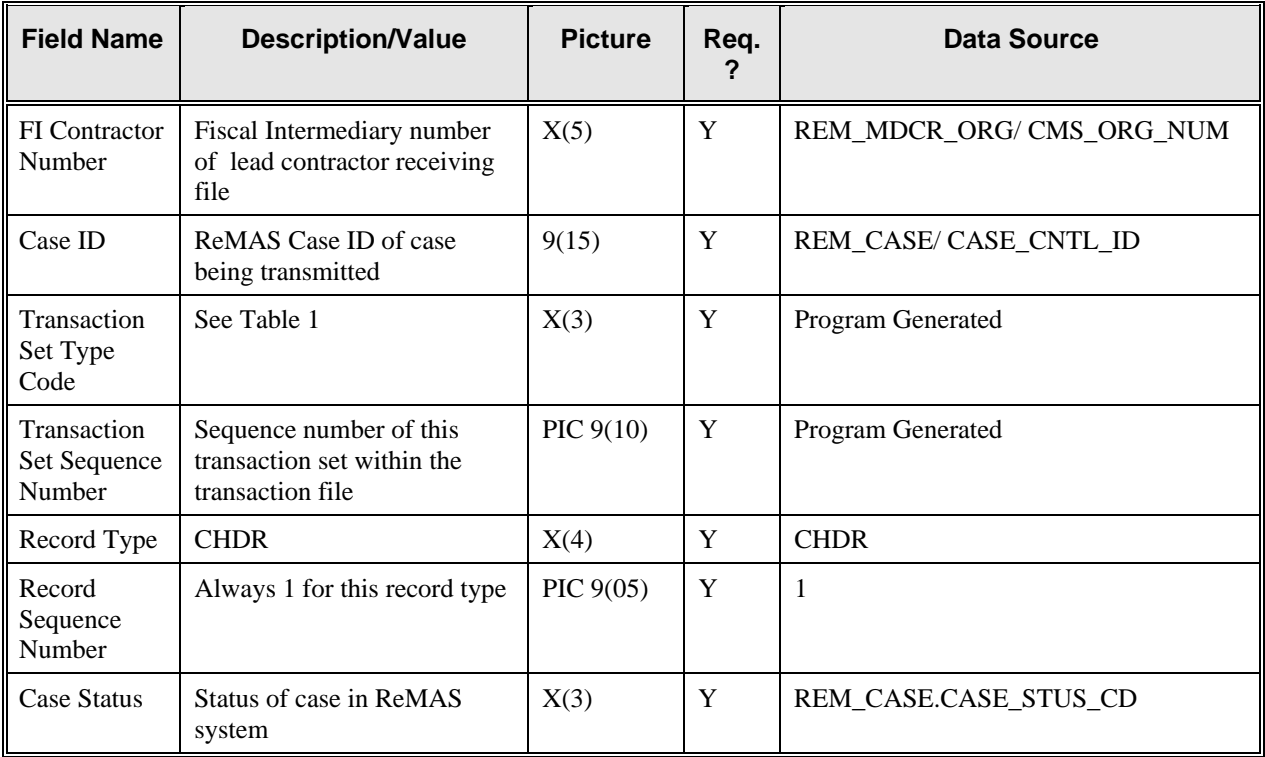

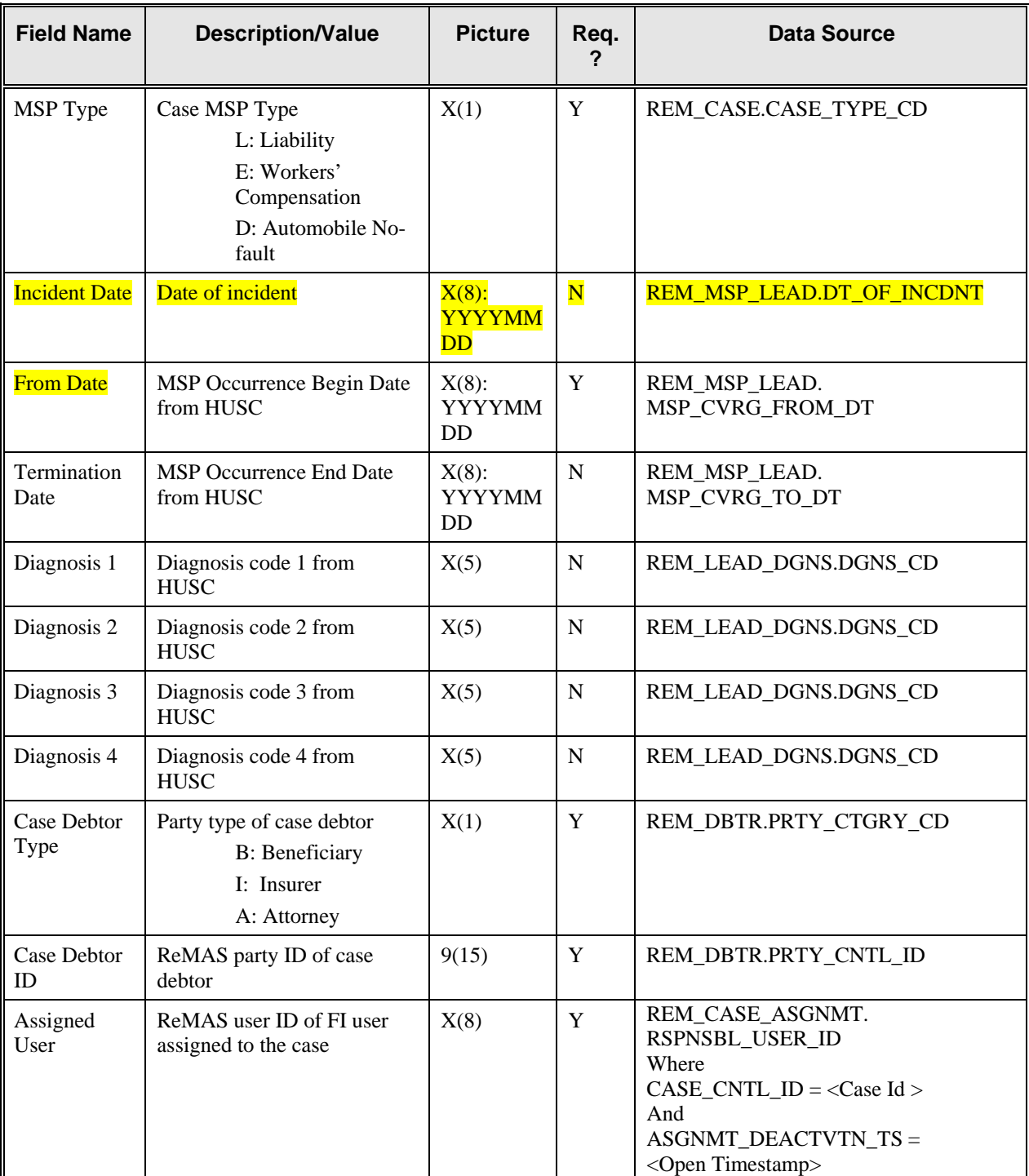

# **Table 5: Case Party Record Layout**

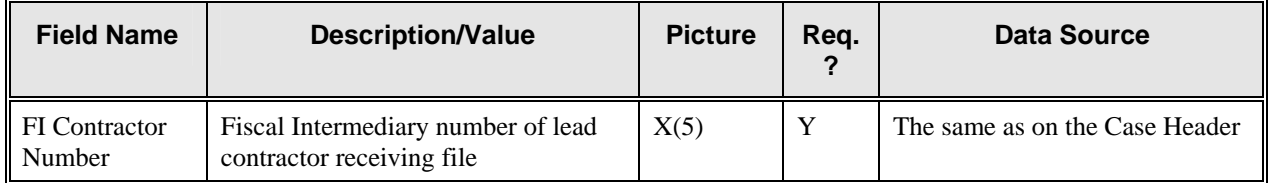

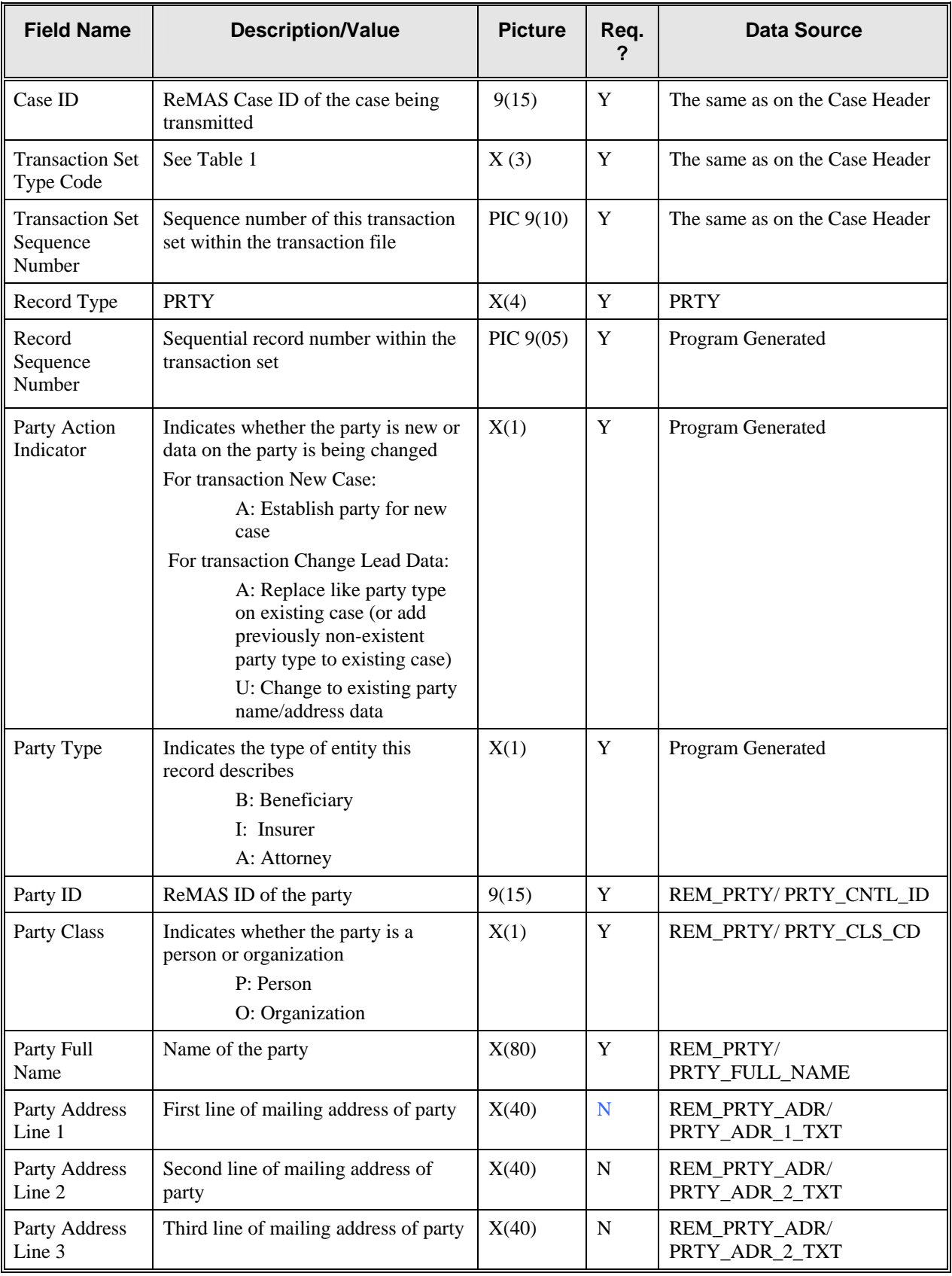

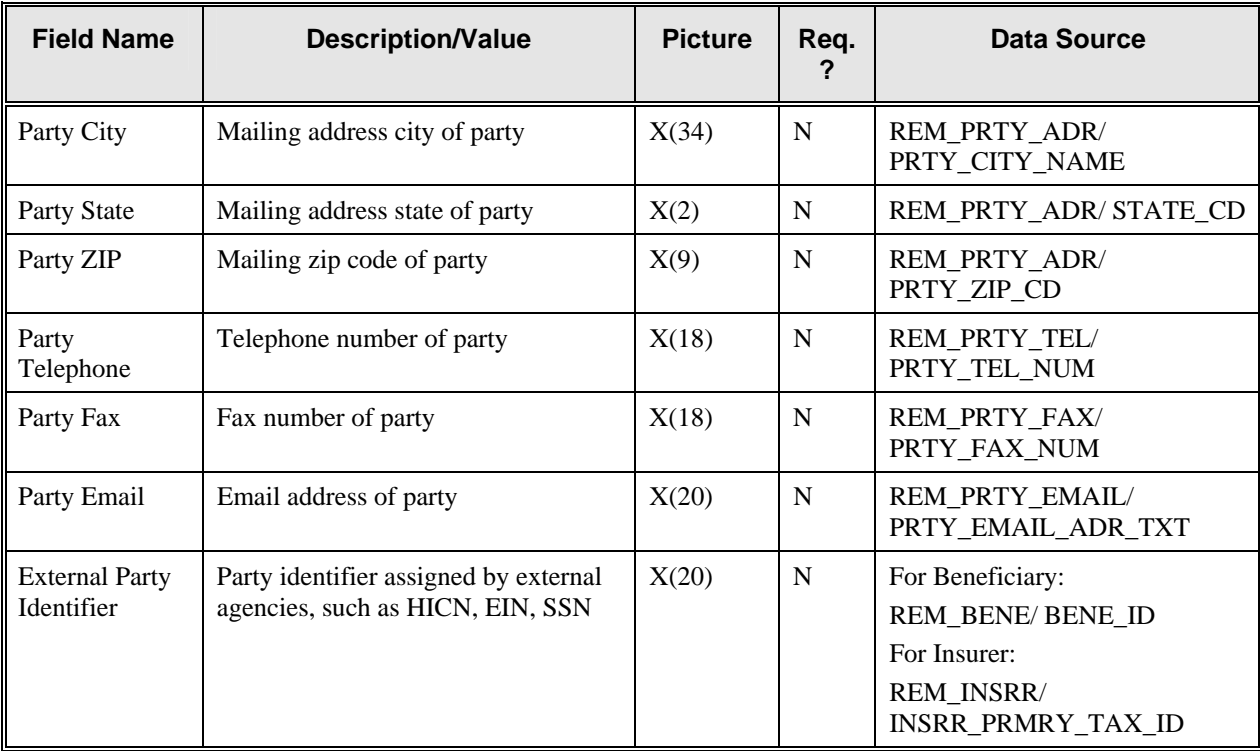

### **Table 6: Case Claim (Part A Claim) Record Layout**

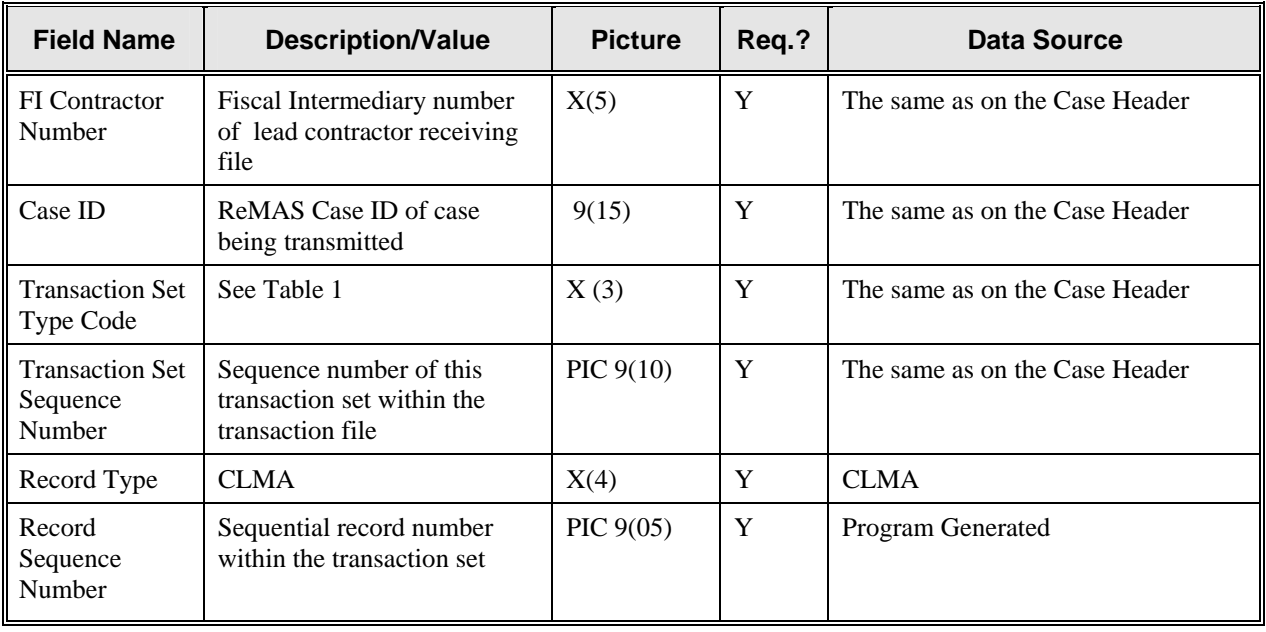

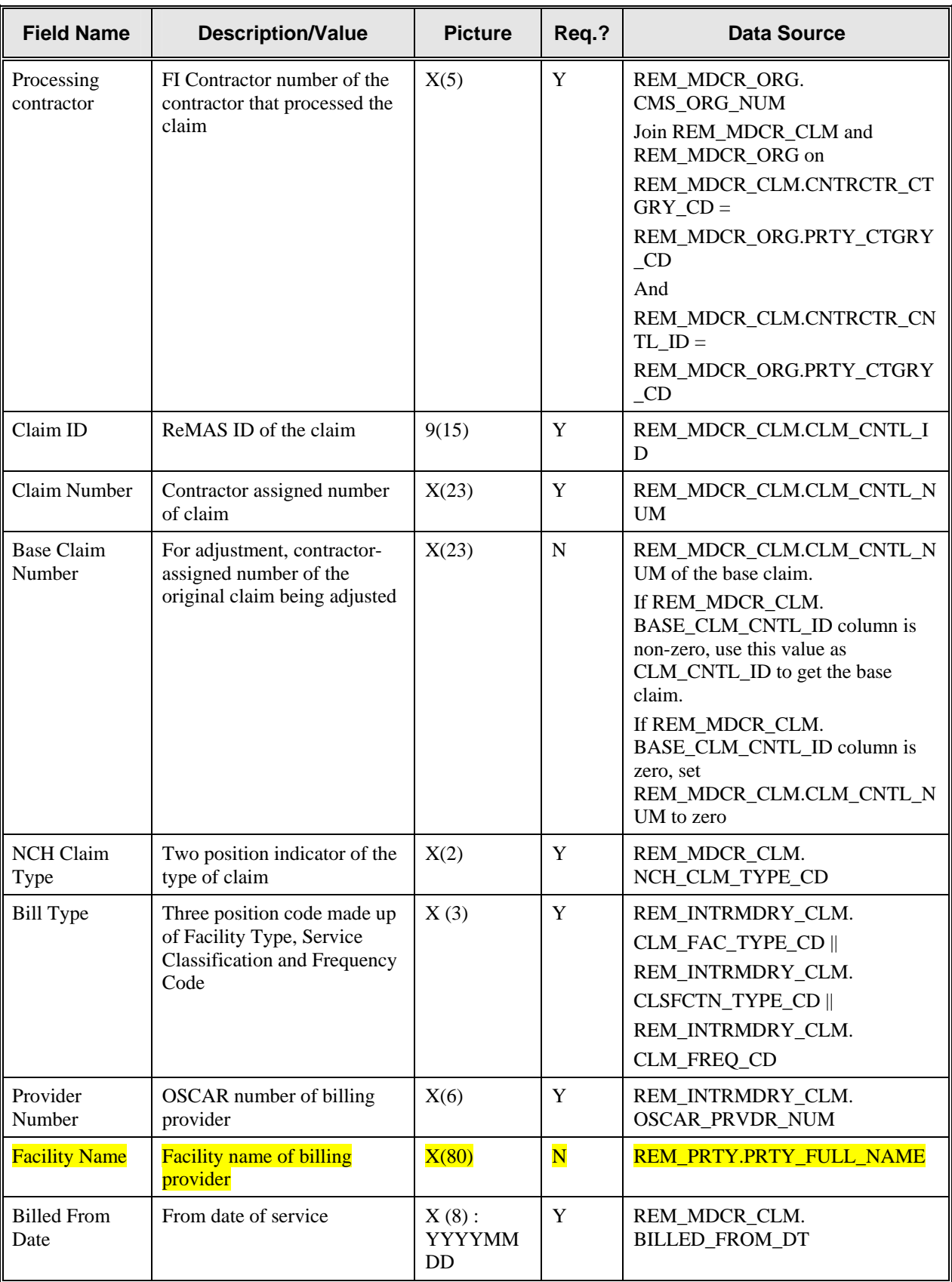

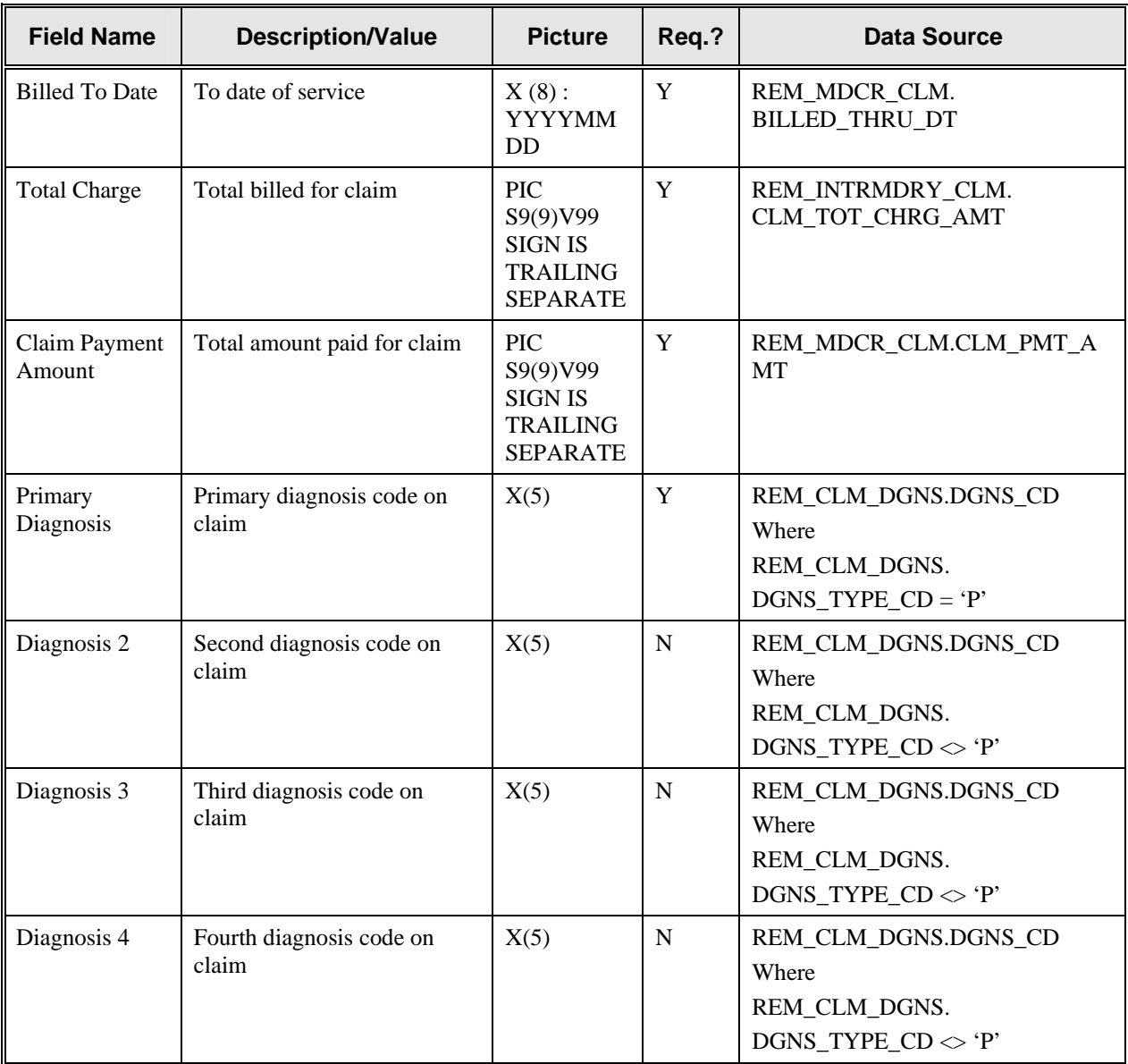

# **Table 7: Case Claim Line (Part B & D Claims) Record Layout**

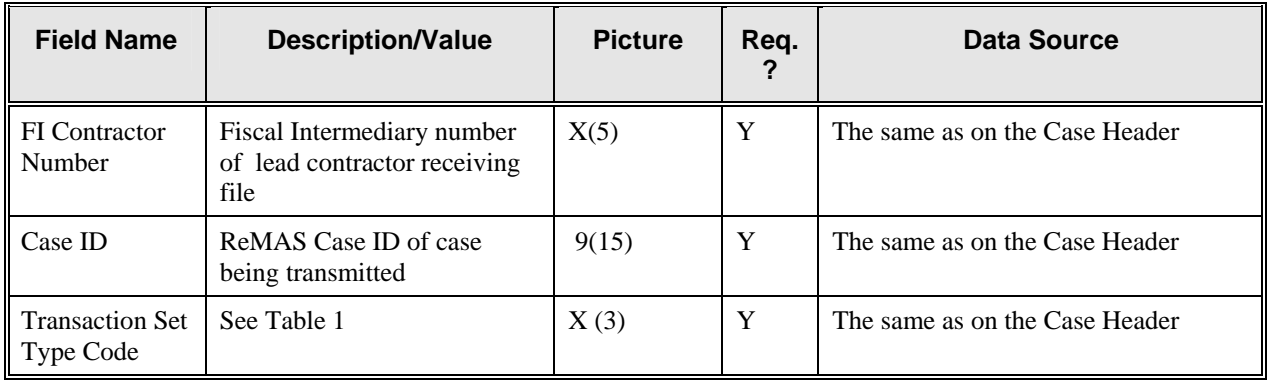

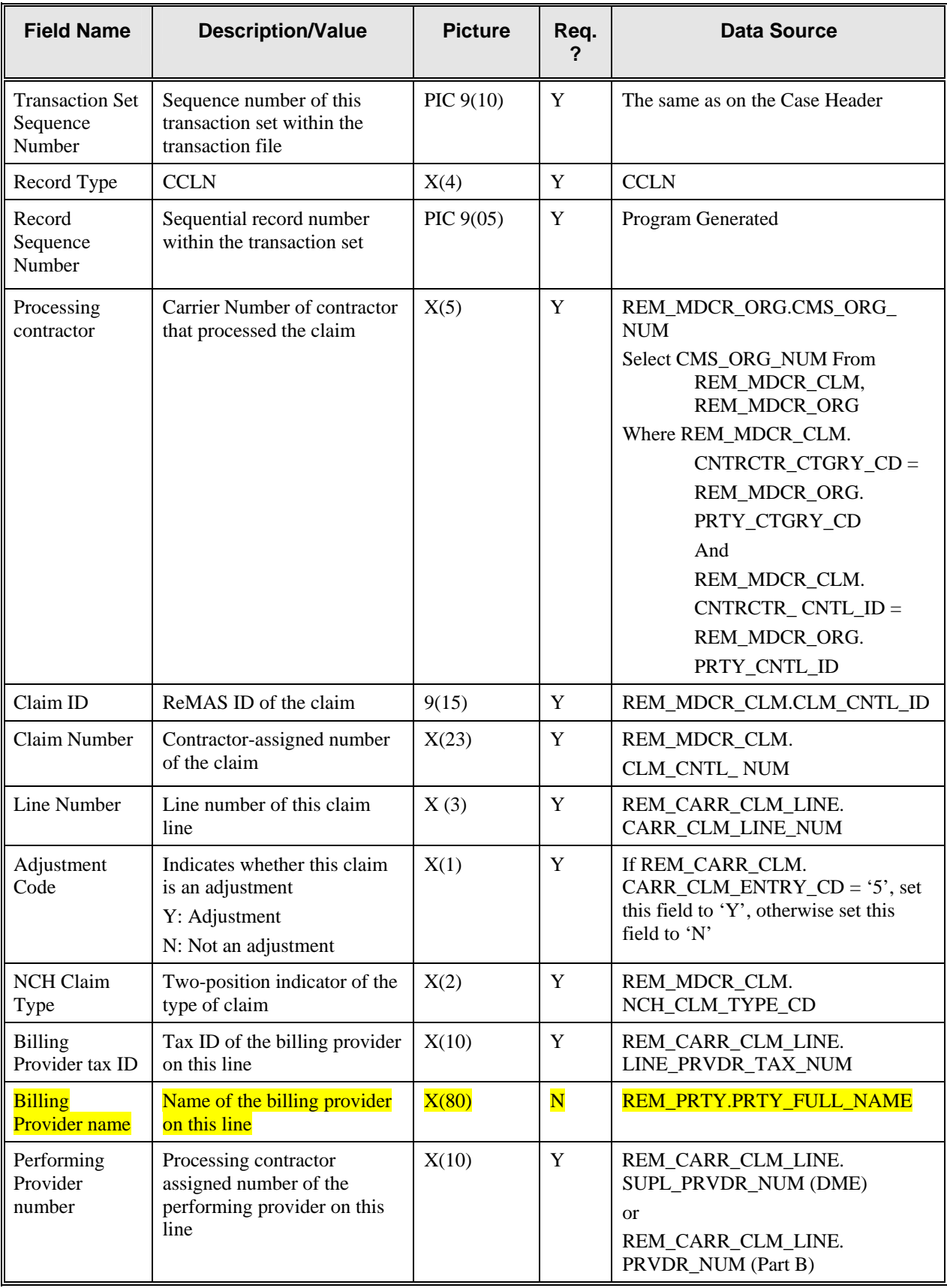

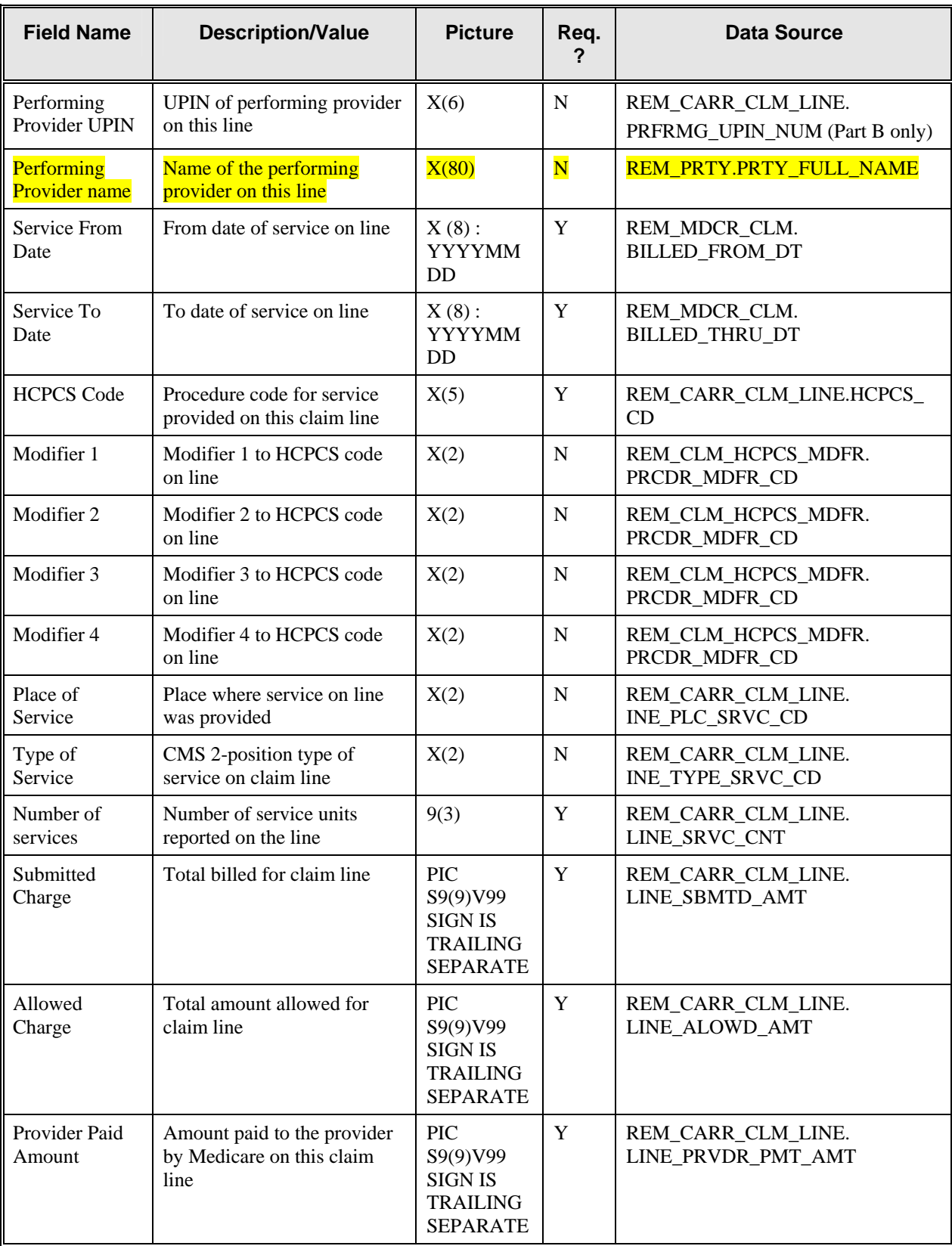

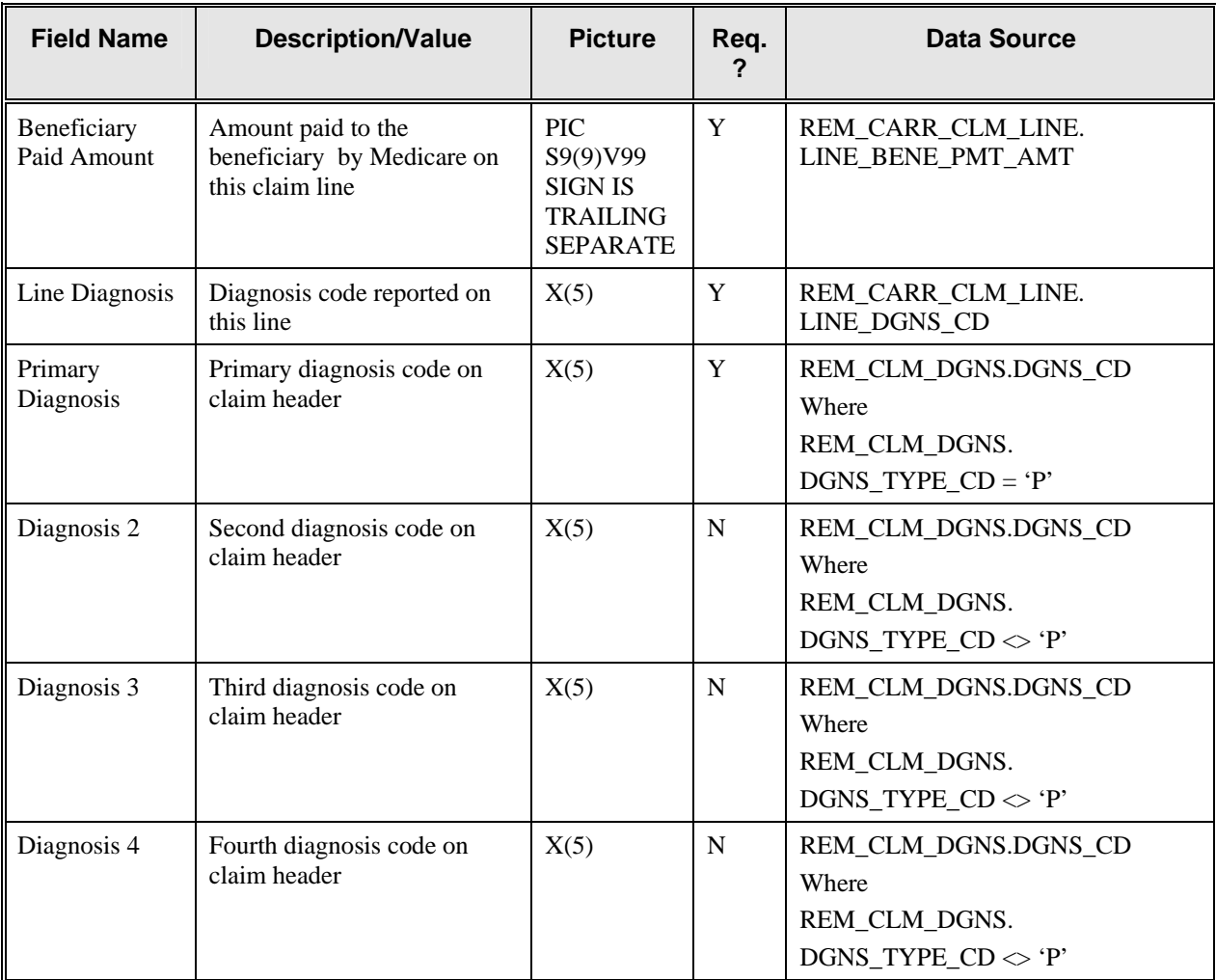

# **Table 8: Case Settlement Record Layout**

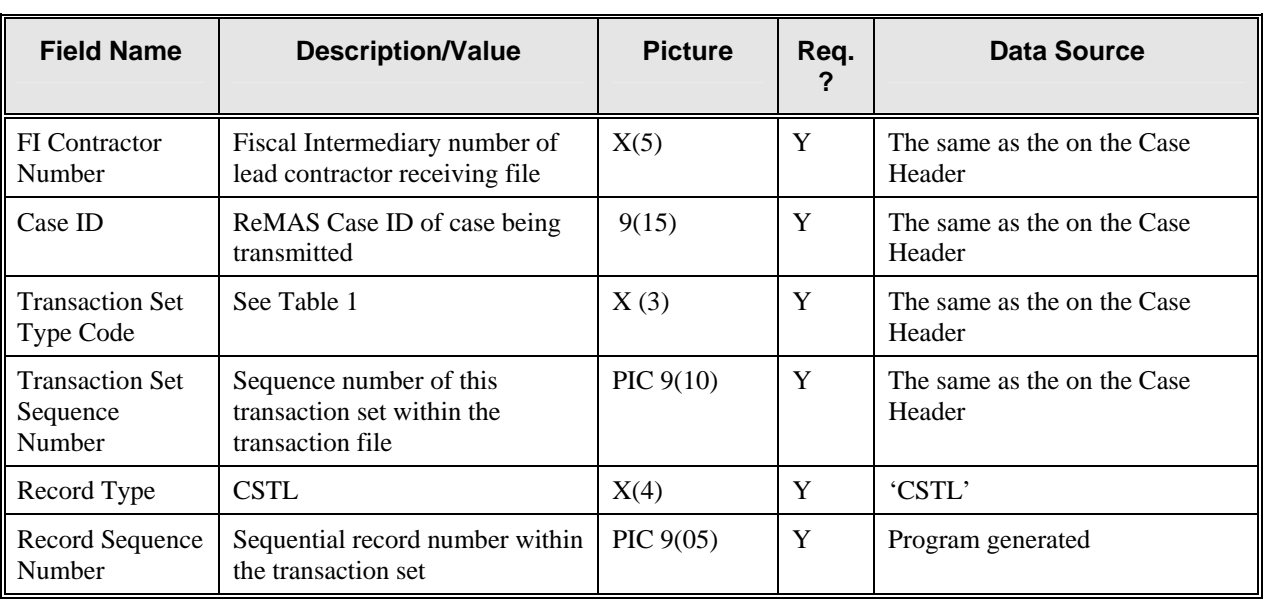

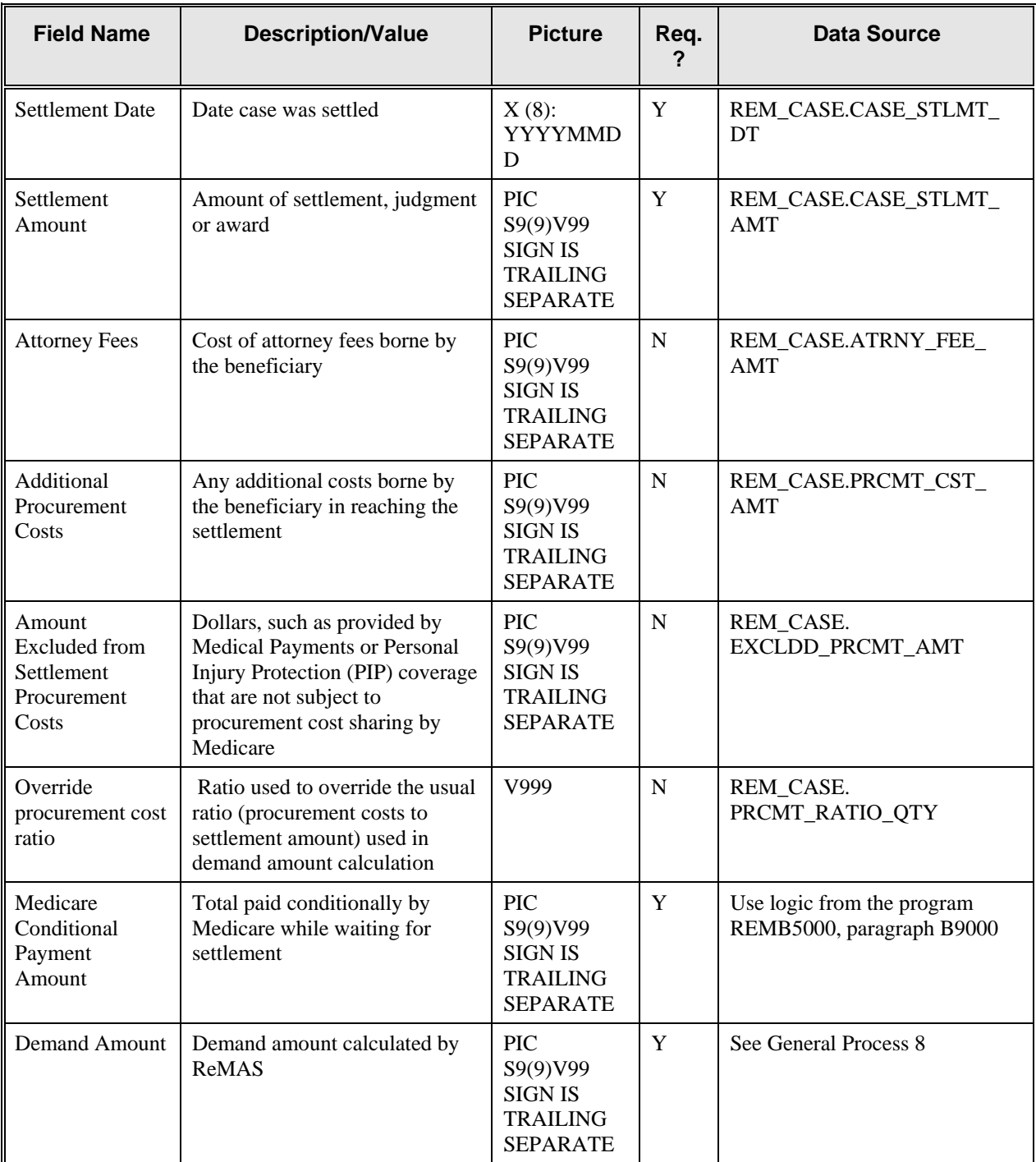

#### **Table 9: Case Status Record Layout**

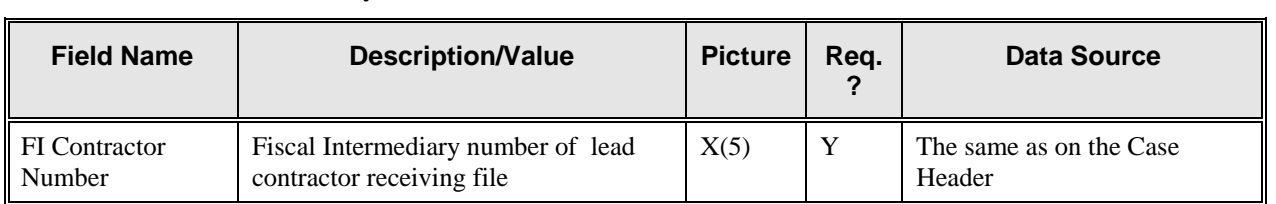

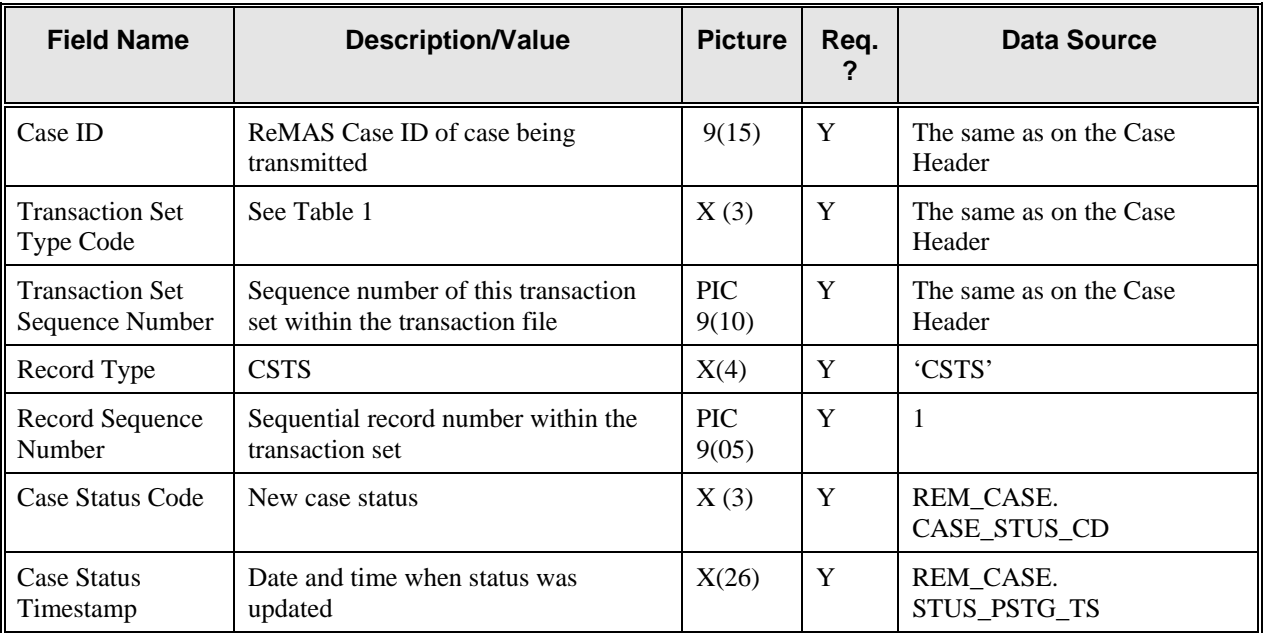

# **Table 10: Correspondence Detail**

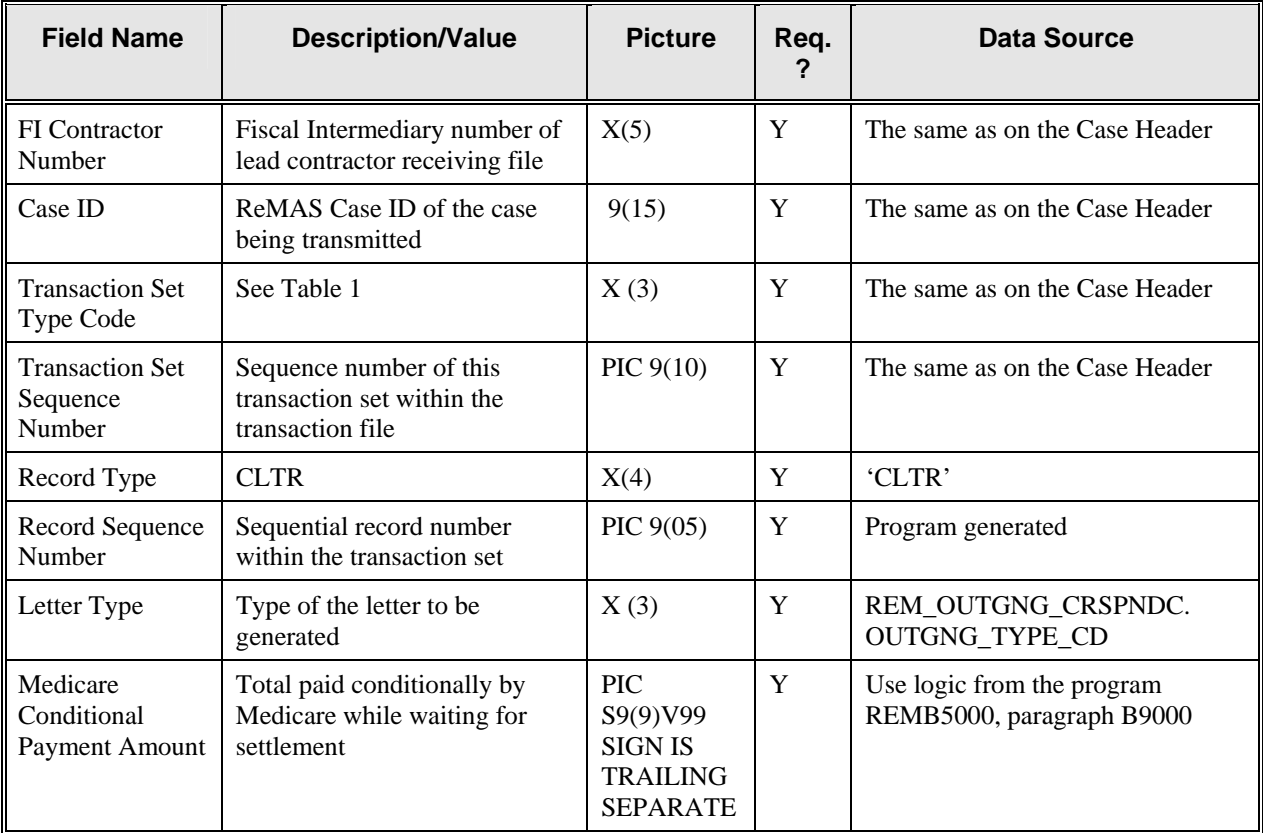

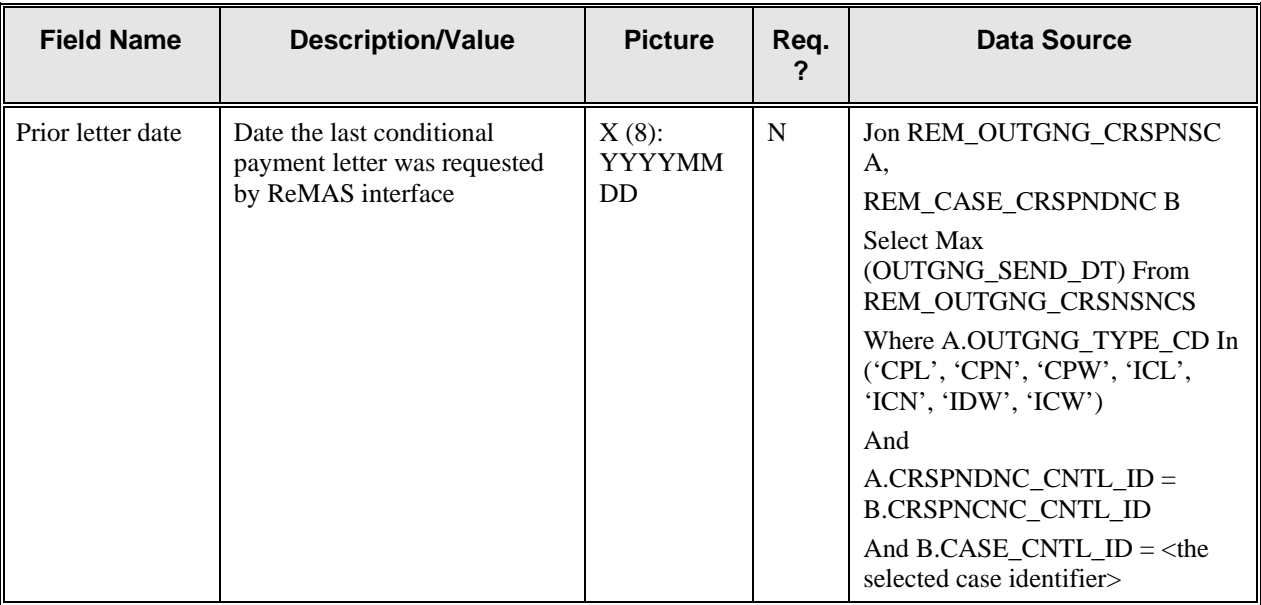

### **Table 11: Interface File Status Notification (from FI to ReMAS)**

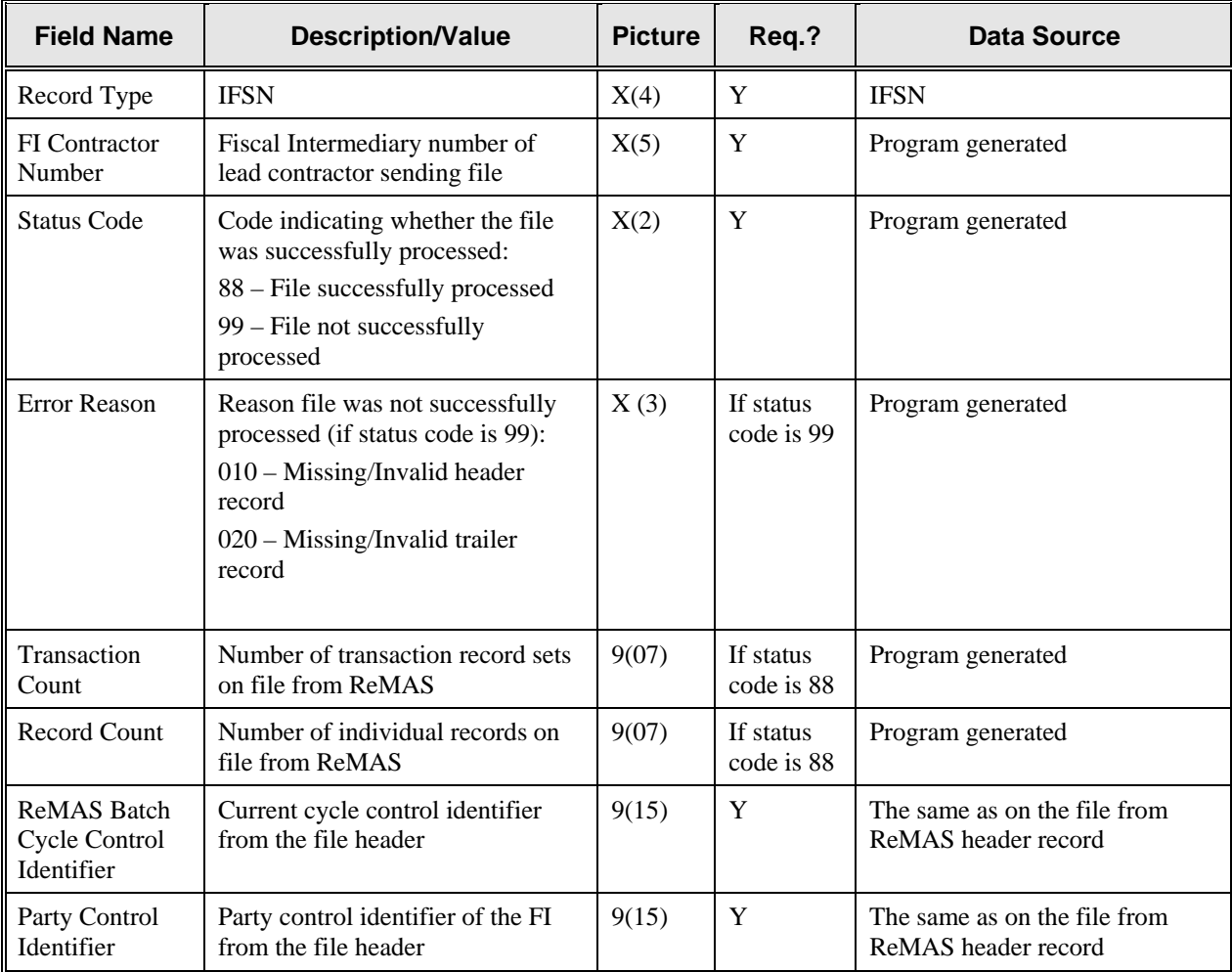

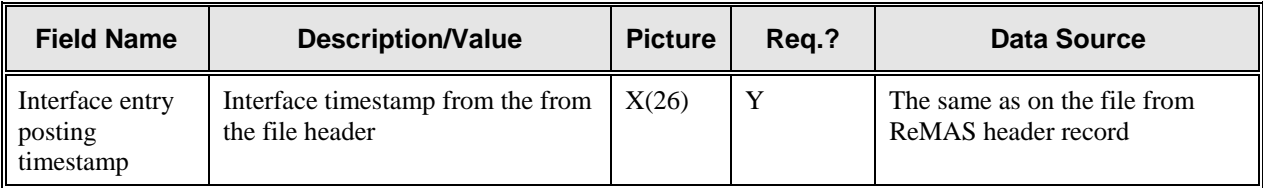

#### **Table 12: Interface File Detail Error Notification (from FI to ReMAS)**

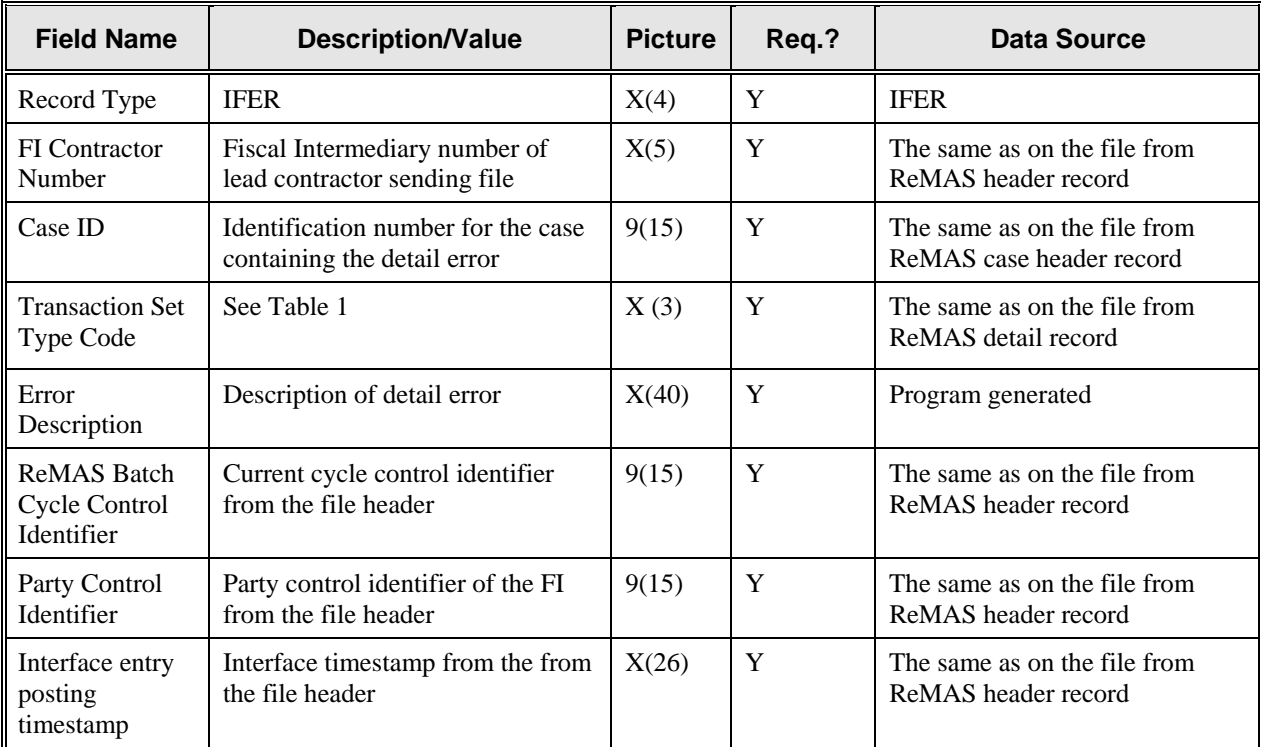

# **ATTACHMENT 2**

# **TENTATIVE SCHEDULE FOR RELEASE 1 OF ReMAS**

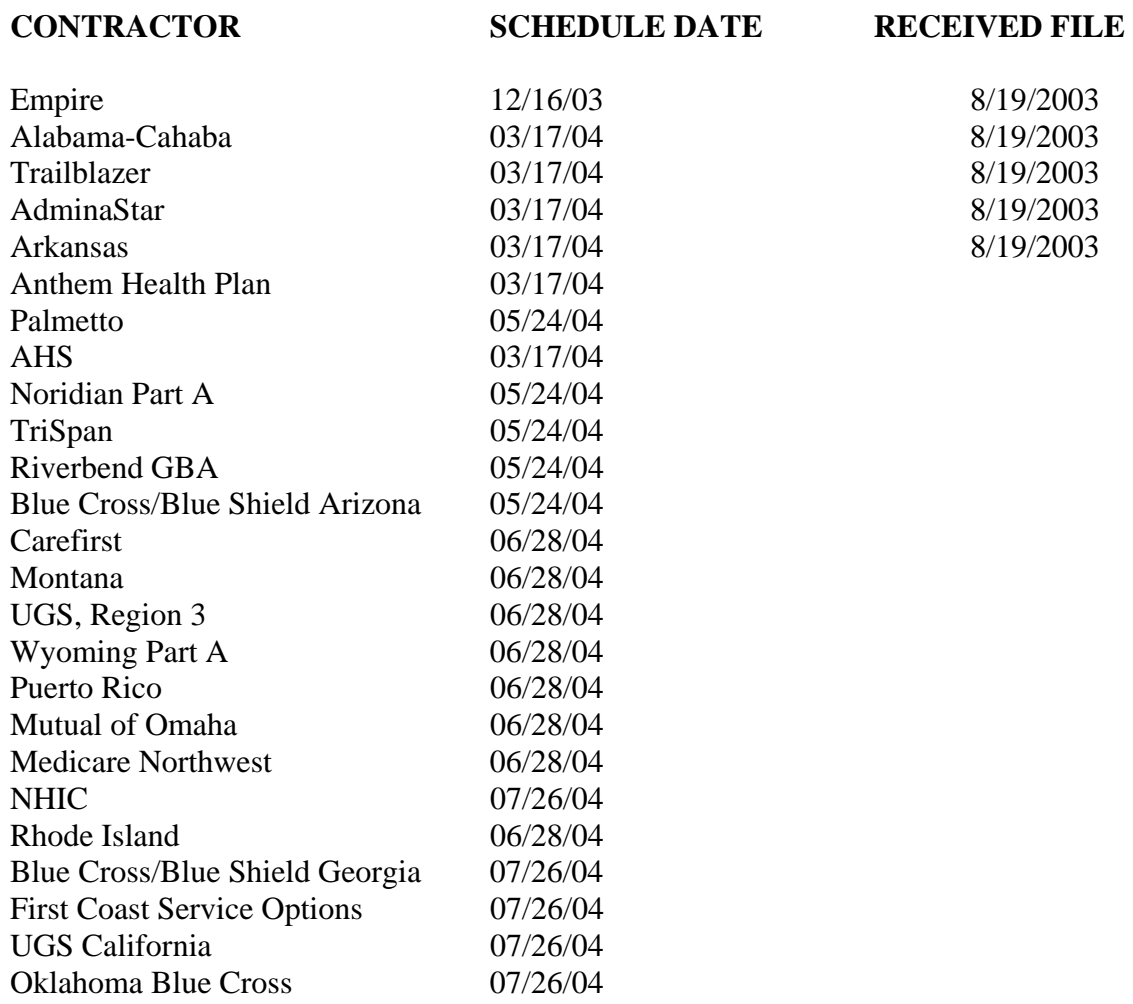

Expect training 1 week prior to implementation.